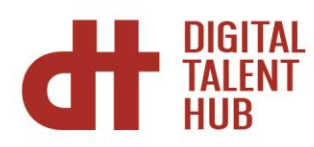

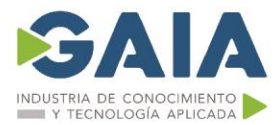

# **Construye una Intranet Personalizada con Sharepoint**

# **Introducción**

La herramienta de Microsoft 365, SharePoint permite desde la preparación de un proyecto hasta su despliegue y administración. Sharepoint es una intranet, un lugar virtual dónde colgar y compartir con la empresa todo tipo de archivos y datos controlados con permisos de usuario.

### **Objetivos**

Mediante esta acción formativa, el alumnado:

- Conocer SharePoint desde la preparación del proyecto hasta su despliegue y administración.
- Saber y poner en marcha objetos de sitio y sus posibilidades (bibliotecas, listas, construcción de sitios),
- Conocer los escenarios de trabajo con los componentes de la suite Microsoft 365 y finalmente la configuración de las aplicaciones de servicios

#### **Dirigido a**

Este curso va dirigido a los usuarios de una organización que quieren implementar entornos de colaboración y productividad usando SharePoint y otras herramientas de Microsoft 365

## **Material**

Cada persona asistente recibirá el material de referencia a la formación en formato digital.

#### **Temario**

- 1) Introducción a sharepoint: Estructura funcional
- 2) Construcción y administración de estructuras de colaboración
- 3) Colecciones de sitio y sitios
- 4) Listas y bibliotecas
- 5) Tipos y configuraciones generales
- 6) Columnas de sitio y tipos de contenido
- 7) Esquema de seguridad
- 8) Definición de roles
- 9) Configuración de privilegios

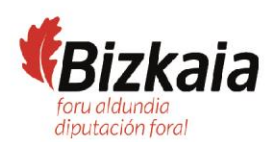

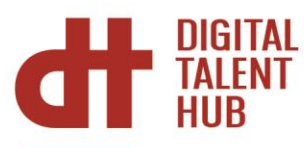

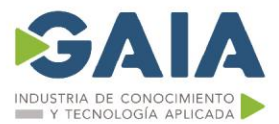

- 10) Elementos de presentación de la información
- 11) Paginas y Webparts
- 12) Configuración de la navegación o navegación global y navegación por sitio
- 13) Seguridad en el acceso a la información
- 14) Configuración de privilegios
- 15) Configuración de audiencias
- **16)** Aplicación de estilos personalizados

# **Duración y Desarrollo**

10 horas teórico-practicas 18 y 20 de marzo de 9 a 14 horas, lunes y miércoles Modalidad virtual

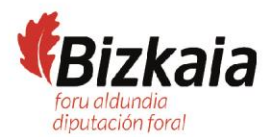